# **THE TABLE-CONCEPT IN HTML**

## **Table:**

It is a 2-dimensional structure: a list of rows (row-major), with each row being a list of entries, one for each column (or a group of consecutive columns).

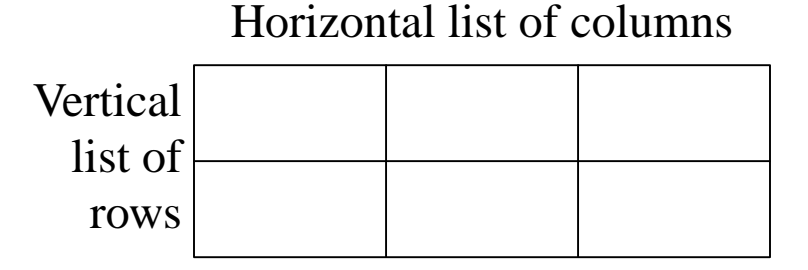

- Tables can be *nested*, with each table-entry itself being a table.
- A table is defined by a pair of table-tags: <table> and </table>

## **Rows:**

- Each row is defined by a pair of row-markers:  $\langle tr \rangle$  and  $\langle tr \rangle$ :
- There is no explicit declaration of the number of rows; it is determined by the number of  $\langle tr \rangle$ - $\langle tr \rangle$  pairs.
- Different rows in a table may have different number of entries provided they together span the same number of columns.

## **Columns:**

- Each column-entry for a row is defined by a pair of  $\langle$ td $\rangle$  and  $\langle t \, \mathrm{d} \rangle$ .
- There is no explicit declaration of the number of columns; it is determined by the number of  $\langle t \, d \rangle$ - $\langle t \, d \rangle$  pairs.

<sup>‡</sup> See http://www.w3.org for most updated information

## **A TABLE EXAMPLE**

```
<table> <!-- Comment: a table with 3 rows and 5 columns -->
   <tr><br><t><b>d</b> ... <br><t>-1</t> = table entry -<b>d</b>\langle t \, dt \rangle<br>\n<math>\langle t \, d \rangle</math> ... <math>\langle t \, d \rangle</math><td> ... </td><td> ... </td>\langle tr \rangle<tr>\lttd colspan="3"> ... \lt/td>
        \lttd colspan="2"> ... \lt/td>
   \langle/tr><tr><td> ... </td> <td> ... </td>\lttd colspan="2"> ... \lt/td>
        <br><td>...</td><td>\langle tr></table>
```
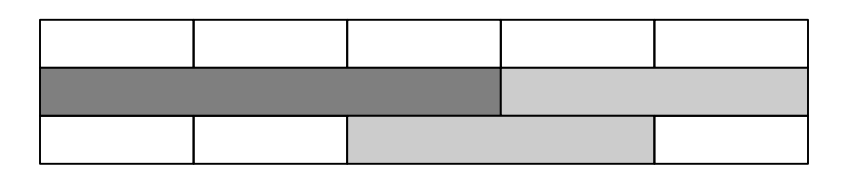

## **Question:**

- •? Can we interchange the positions of second row and first row?
- •? Could we logically remove some of  $\langle \text{td} \rangle$  (or  $\langle \text{tr} \rangle$ ) tags?

### **Attributes for tables, rows, and individual entries:**

- align (left, right, center, justify), valign (top, bottom, center),  $\cdots$
- color, width, ...

# **NESTED TABLE**

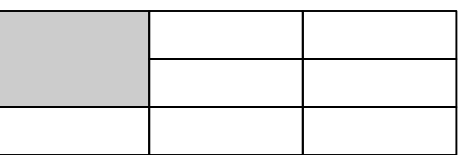

```
<table>
       <tr><br><td>...</td><td><td colspan="2">
                      <table>
                             \langle z \rangle \langle z \rangle \langle z \rangle \langle z \rangle \langle z \rangle \langle z \rangle \langle z \rangle\langle tr>\langle z \rangle \langle z \rangle \langle z \rangle \langle z \rangle \langle z \rangle \langle z \rangle \langle z \rangle\langle tr></table>
             \langle t \, \mathrm{d} \rangle\langle tr>\langle z \rangle \langle z \rangle \langle z \rangle ... \langle z \rangle \langle z \rangle \langle z \rangle ... \langle z \rangle \langle z \rangle \langle z \rangle\langle tr \rangle</table>
```
**Question:** Can we use nested tables to creates tables with following structures, with overlap in columns or in rows (see below)? If so, show the tag-structure.

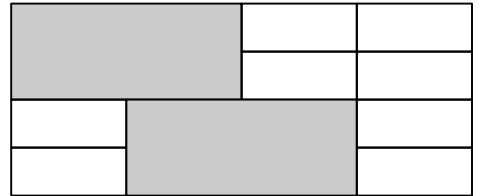

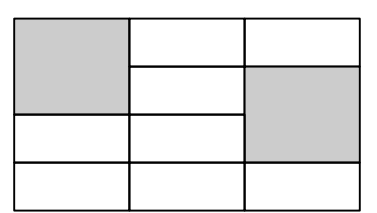

## **NESTED TABLE-STRUCTURE FOR TOP PART OF MY WEB-PAGE**

#### **Observations if display-window width is reduced:**

- (1) The horizontal separation between name-address column and phone-fax-email column stays above a minimum value, which is larger than, say, that for the columns of Table-of-Contents.
- (2) The word "Fax" and the fax-number (225) 578-1465 becomes vertically misaligned.
- (3) The address-line "Berkeley  $\cdots$ " remains always separate from its preceding line.
- (4) The space to the left and to the right of this top-part of the webpage is always the same.
- (5) When you shrink the width belowacertain point, the height of this part begins to grow to accommodate some of the addresstext, which now occupies more lines.
- (6) If you think further, then at some point the display begins to loose information from the right side.

**Nested Table Structure:** Darkest areas are space-holders.

Top-level: 1 row and 2 columns.

# **MAKING A LIST OF ITEMS**

Lists: Always *ordered* (first item, second item, etc).

- If the ordering is significant, we can indicate the ordering by 1, 2, 3, ⋅⋅⋅ (or *A*, *B*, *C*, ⋅⋅⋅, or *I*, *II*, *III*, ⋅⋅⋅, etc).
- Otherwise, we can use a bullet or some other graphic symbol.
- Lists can be nested.

```
\leol type="1">
  \langleli> The first list
     \langleul type="square">\langleli> Item 1.1\langleli> Item 1.2\langle/ul>
  \langleli\rangle The second list (students, their addresses, telephones, etc.)
     <dl> <dt> Mr. Randy Johnston
        <dd> Randy's address, etc. His telephone numbers:
            <br> <b>225-579-1122</b>, 225-367-8888, ...
            <p> Favorite hobby: Scuba diving.
        <dt> Ms. Kimberly Soloway
        <dd> Kimberley's address, etc.
     \langle dl>\langle \alphal>
```

```
1. First list
2. The second list (students, their addresses, telephones, etc.)
  Mr. Randy Johnston
  Ms. Kimberly Soloway
     \Box Item 1.1
     \Box Item 1.2
      Randy's address, etc. his telephone numbers:
      225-579-1122, 225-367-8888, ⋅⋅⋅
      Favorite hobby: Scuba diving.
      Kimberley's address, etc.
```
#### **FRAME: A MORE GENERAL WEB-PAGE ORGANIZATION CONCEPT**

- The organization of boxes/cells follow the same row-column format of web-tables.
- •! One can independently modify the display in a cell to any web-page, keeping the other cell-contents unchanged. (Each cell behaves like a web-page display-window in itself.)
	- − The display may depend on menu-selections in other cells.
	- − One can move backward/forward within the displays in a cell.
	- − A click on a hyperlink in the display in a cell will bring the new webpage in that cell only instead of a new display-window.
- Can be nested like tables.

#### **Example.**

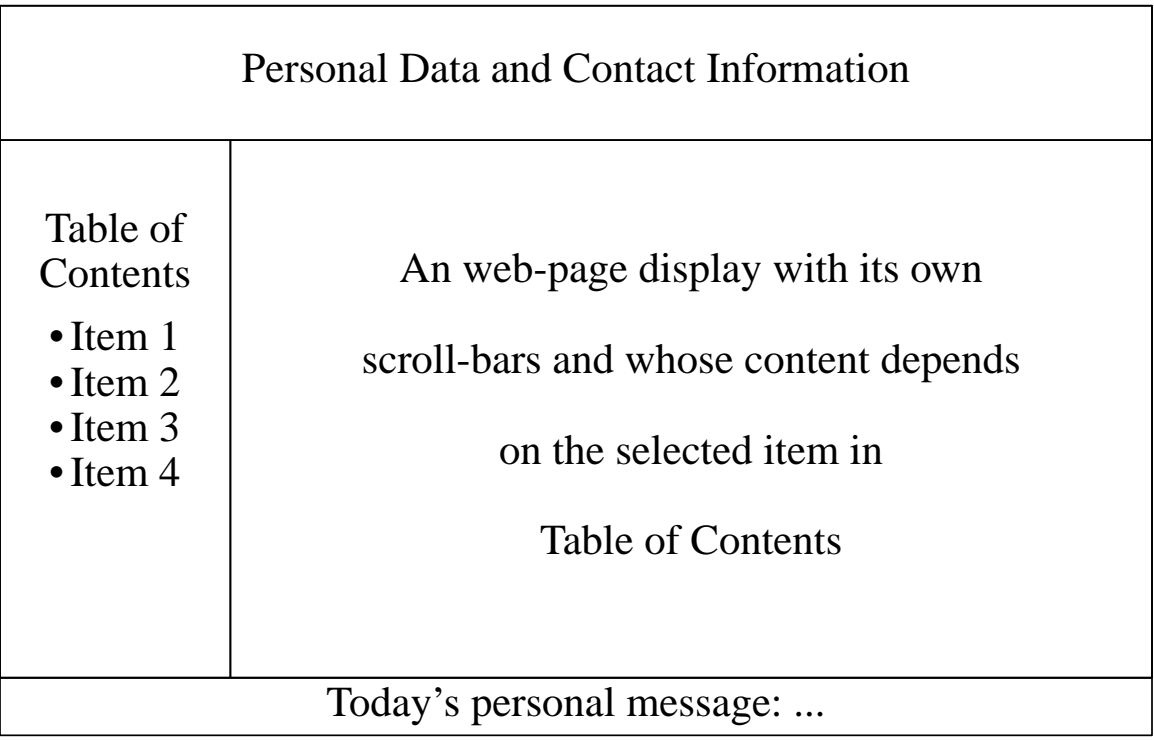

## **THE FRAME SYNTAX**

### **Defining the frame:**

<frameset rows="200, \*, 5%"> <frame src="old-index.html"> <!-- initial content -->  $\langle$  frameset cols="150, \*" $>$ <frame src="short-table-of-contents-in-frame.html"> <frame src="col2-in-frame.html" name="col2"> </frameset> <frame src="bottom-in-frame.html"> </frameset>

#### **short-table-of-contents-in-frame.html:**

```
<body><H3> Table of Contents </H3>
    \langleul\rangle<li> <a href="short-table-of-contents-item-1.html" target="col2">
             Item 1 \lt a\langleli> \langlea href="short-table-of-contents-item-2.html" target="col2">
             Item 2 < /a>\langle \text{ul} \rangle\langle \text{body} \rangle
```
#### **short-table-of-contents-item-1.html:**

<body> Contents  $\langle p \rangle$  of display  $\langle p \rangle$  for Item  $1 \langle p \rangle$  in <p> Table of Contents. </body>

## **WEB-MODELING**

### **Page to Page Navigation Model:**

- + Shows the reachability relationship among the pages as provided by the explicit links via <a href=URL-address>...</a>
- Does not include the standard backward/forward buttons provided by the web-browser).
- Does not include within-page (local) navigation via the combination of  $\leq a$ href='#id-name> $\ldots$ </a> and <id='id-name'>

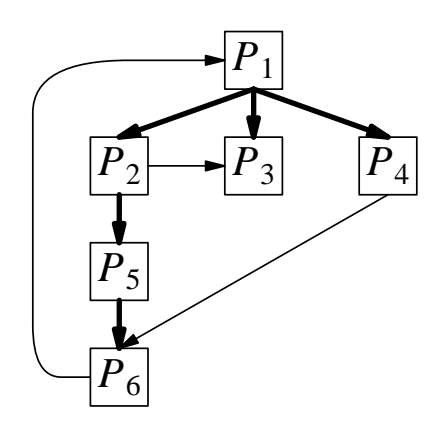

- Additional links other than the basic hierarchical structure. •
- Few Loop-back links to the root, in case of large depth. •

**Extension To Frames:** Shows initial and other loading of frame-cells.

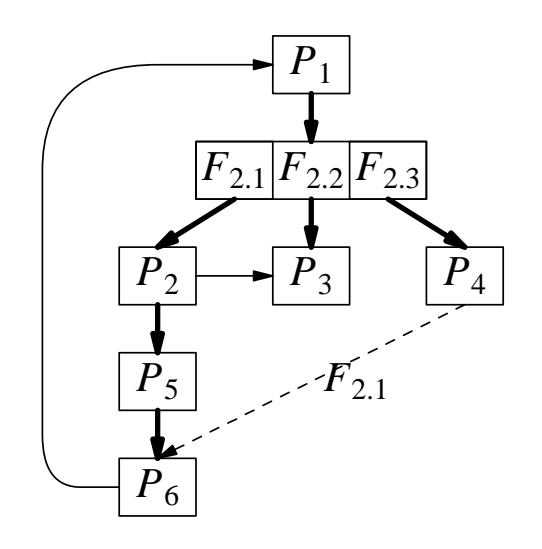

- A frame-page  $P_1$  is shown with its component cells and the initial page-loading  $(P_2 \text{ in } F_{2,1}, \text{ etc}).$
- The dashed-line shows the framecell  $(F_{2,1})$  other than the current frame-cell  $(F_{2,3})$  where the new page  $P_6 \neq$  initial-page,  $P_2$ ) is loaded. •
- A duplicate of  $P_3$  can appear in  $F_{2,1}$  and  $F_{2,2}$  – not good. •
- ‡ F. Ricca and P. Tonella, Understanding and restructuring web-sites with ReWeb, *IEEE Multimedia,* April, 2001, pp. 40-51.

## **DOMINATOR**

### **For Program Flowchart and Rooted Directed Graphs:**

- Node *x* dominates node *y*: *every* path from start-node to *y* goes through *x*.
- *Transitivity:* If *x* dominates *y* and *y* dominates *z*, then *x* dominates *z*.

Domination relationship can be represented as a tree, when we show only the essential part of the relationship.

If *x* and *y* both dominate *z*, then either *x* dominates *y* or vice-versa.

**Example.** A flowchat and its domination-tree.

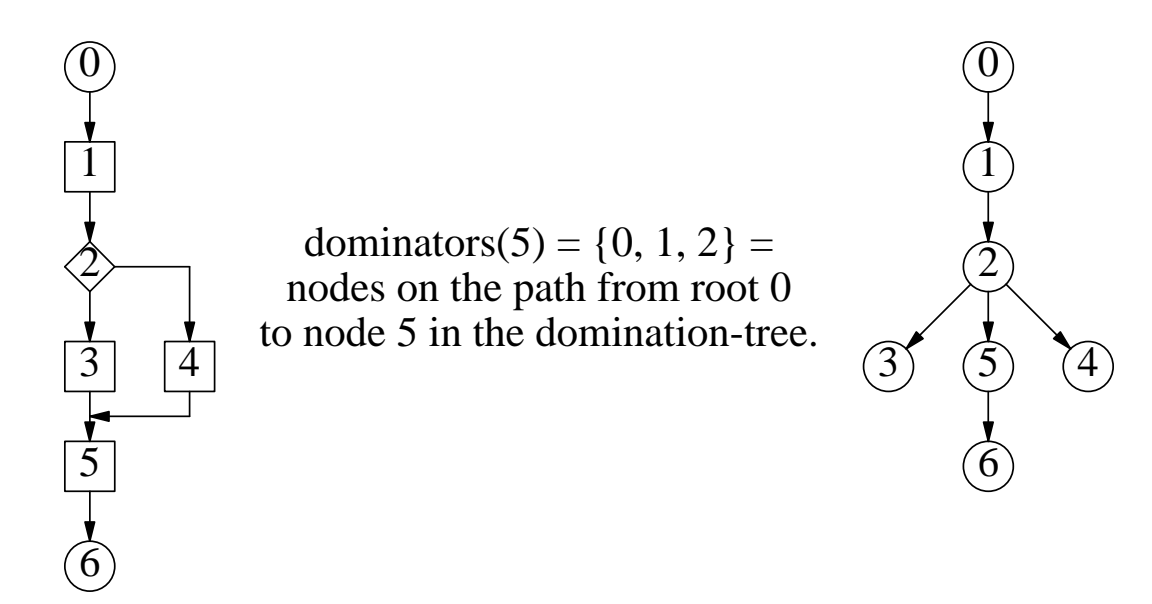

### **Question:**

- •? If *F* is flowchart, then how can we tell from its domination-tree  $D(F)$ which nodes are branch-nodes in *F*? Is there a way to determine from *D*(*F*) if a branch-node is a loop-test node in  $F$  – explain your answer.
- •? How different is the web-graph from its domination-tree?
- •? Which pages must we navigate through in reaching a particular page?
- •? Which pages can appear in which frame-cell?
- •? Can we have the same page appear in two different cells in the same frame?

## **LINKS, LABELS, AND INDICES**

- These are navigation-tools, and they directly relate to the information organization in the web.
- Web-navigation does not have the luxury of body-languages of interpersonal communication; web is still a printed medium.
- Getting a user to an web-page and keeping him there is the challenge: anticipate his interests and guide him/her properly.

They cannot undo a poor information organization and save a bad design.

#### **Pull-down menus:**

- Local context.
- Same item in two pull-down menus need not have the same meaning.

### **Table of Contents:**

- Gives top level view.
- Can be multi-level (depth  $\leq$  2); fits hierarchical tree structure.

#### **Choice of terms:**

- Short (simple) and familiar ('Home' vs. 'Root', 'Help' vs. 'Question?', 'Contact Us' vs. 'Reach Us').
- Follow convention; can be occasionally catchy (but not confusing or challenging).
- Avoid unconventional terms; user's are not visiting your web-page to think too much.

Consistency breeds familiarity; familiarity breeds contentment.